## **Aufgaben:**

- 1. Unterstreiche alle Kommentare in beiden Quellcodes
- 2. Markiere alle Unterschiede von "baum1.pov" und "baum2.pov" und skizziere oder beschreibe

wie das aus "baum2.pov" gerenderte Bild aussieht

```
// Datei: baum1.pov
// Autor: Hauke Morisse
// Version: 17.11.2010
# include "colors.inc"
# include "textures.inc"
//Kamera
camera {
   location <0,0.5,-10>
  look at <5,0,0>}
//Lichtquelle
light_source {
  \sqrt{10,20,-15} color White
}
//Boden
plane { <0,-1,0>, 0
   pigment {color Green}
}
// Baum
merge{ 
      cone { 
      <0, 2, 0>, 0.4
      <0, 3, 0>, 0 
      pigment {color Green} 
      } 
      cone { 
      <0, 1.4, 0>, 0.4
      <0, 2.4, 0>, 0
      pigment {color Green} 
      } 
      cone { 
      < 0, 0.8, 0, 0.4
      <0, 1.8, 0>, 0 
      pigment {color Green} 
      } 
      cylinder { 
      <0, 1.2, 0>
      <0, 0,0>, 0.1 
      texture {Cherry_Wood} 
      } 
      }
```
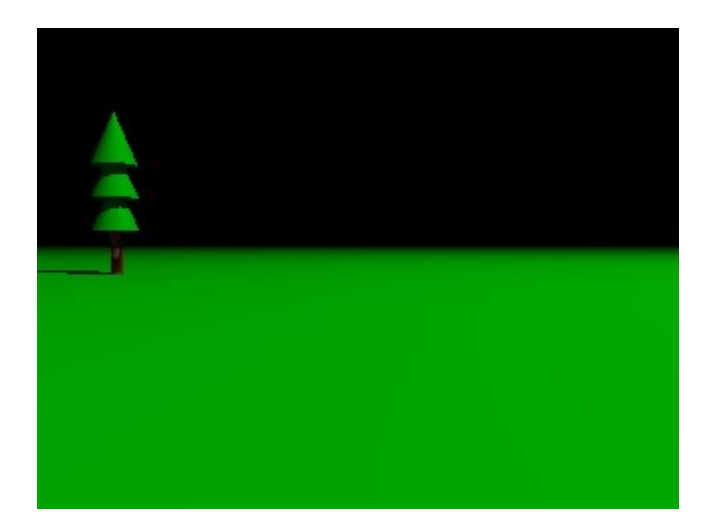

"baum1.pov" gerendert

```
// Datei: baum2.pov
// Autor: Hauke Morisse
// Version: 14.11.2010
# include "colors.inc"
# include "textures.inc"
//Kamera
camera {
   location <0,5,-10>
  look at \langle 5,3,0 \rangle}
//Lichtquelle
light_source {
  \sqrt{100}, 200, -150>
   color White
}
//Boden
plane { <0,-1,0>, 0
   pigment {color Red}
}
// Baum
merge{ 
      cone { 
      <0, 2, 0>, 0.7 
      <0, 3, 0>, 0 
      pigment {color Green} 
      } 
      cone { 
      <0, 1.4, 0>, 1
      <0, 2.4, 0>, 0
      pigment {color Green} 
      } 
      cone { 
      <0, 0.8, 0>, 1.3
      <0, 1.8, 0>, 0 
      pigment {color Green} 
      } 
      cylinder { 
      <0, 1.2, 0> 
      <0, 0,0>, 0.1 
      texture {Cherry_Wood} 
      } 
      }
```